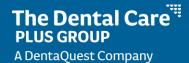

## My Groups Dashboard

Quickly view and manage your groups from the My Groups Dashboard. Add additional groups to your dashboard.

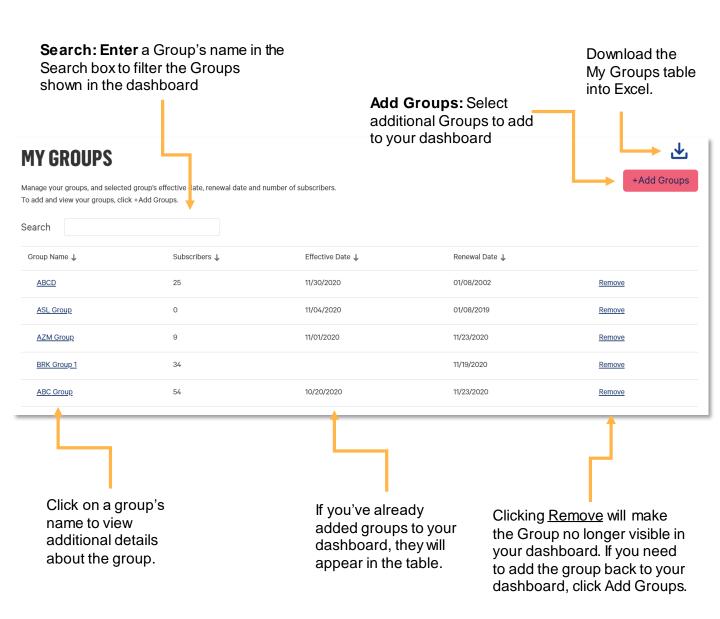

Add available groups to your My Groups dashboard to easily view group information and access the group's detail page.

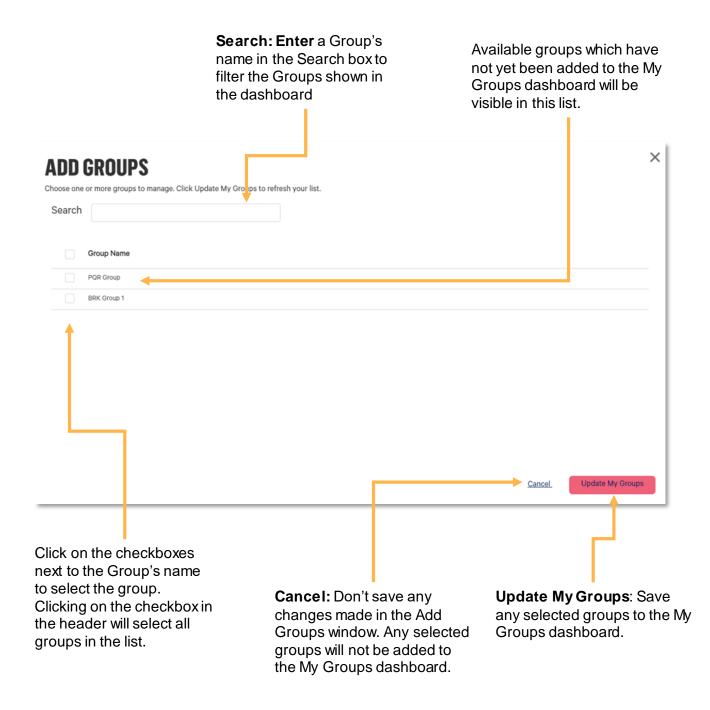